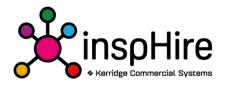

## InspHire API Factsheet

- inspHire API: Web based API solution for interlinking with either the inspHire Corporate or inspHire Office Core products. Providing API interfaces for developers to call upon as part of interlinking alternative third party products with the core inspHire products.
  Licence allows access to the inspHire API functionality only, requires an interlink to either the inspHire Corporate or inspHire Office Core Product.
  - Supporting;
    - Listing open sessions, creating a session and closing a session.
    - Fetching system top level settings.
    - o Fetching document layouts.
    - Fetching Analysis groups.
    - Fetching, creating and deleting reason codes.
    - Fetching, creating, updating and deleting inspHire Cash Customer accounts.
    - Fetching Order delivery charges.
    - o Fetching, updating and creating interlinked documents to a contract.
    - o Fetching and creating Order items and order item accessories.
    - o Fetching Order notes.
    - o Fetching and creating orders.
    - o Removing an item from an order.
    - Adding a delivery charge to an order.
    - o Adding a cash transaction against an order.
    - o Fetching cost transactions.
    - Fetching Country's.
    - o Fetching Currencies.
    - Fetching, creating, updating and deleting customers.
    - o Fetching deferred charges.
    - Fetching Depots (Locations).
    - o Fetching Depot transfers and depot transfer items.
    - o Fetching, creating, updating and deleting of eBusiness orders.
    - o Fetching, creating, updating and deleting of eBusiness order items.
    - o Fetching FAR Records.
    - Fetching Group items and group item details.
    - o Fetching of invoices and invoice items.
    - Fetching workshop jobs and job types.
    - o Fetching all workshop job items or those specified.
    - o Fetch off-rent information
    - o Complete an Off-Rent for items processed to the OHNC stage.
    - O Update the days unavailable for an off-rent entry.
    - o Fetch postcode information.
    - o Fetch Product group records.
    - o Fetch PoD (Proof of delivery) data.
    - Fetch Purchase order, items and note records.
    - o Create Purchase order.
    - Fetch Rate and Rate types.
    - Fetch Report records.
    - o Fetch Route and route item records.

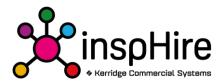

- o Fetch Service Types.
- o Fetch Stock rates, accessories, stock depot and stock records.
- o Update Last service details against a stock record.
- o Fetch Subgroup records.
- o Fetch, create, update and delete a supplier (accounts Payable) record.
- o Fetch Test definitions and results.
- o Fetch user records.